Summer 2016

## **ITE141** *Microcomputer Software: Spreadsheets*

### **COURSE OUTLINE**

**Prerequisites: NONE**

**Course Description: (must be word-for-word from the College Catalog)**

Provides first-time users with sufficient information to make practical use of spreadsheet software using the basic of building spreadsheets.

**Semester Credits:** 1 **Lecture Hours: 1** 

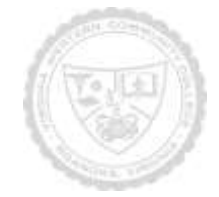

### **Course Outcomes**

#### **At the completion of this course, the student should be able to:**

- Understand the basic skills of Excel
- Be able work with Excel formulas and functions
- Understand basic statistics and how to apply them to an Excel spreadsheet
- Be able to utilize Excel graphing and charting types, layouts, and styles
- Be able to apply Excel for problem solving
- Be able to apply standard statistical inference procedures to draw conclusions from data

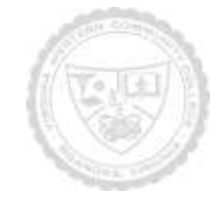

Required Materials:

Access to Excel 2013

Textbook:

**Learn Excel 2013 Essential Skills with the Smart Method**, Mike Smart, The Smart Method,Ltd, ISBN 978-1-909253-06-2

The following supplementary materials are available:

- 1. Videos are available at <http://excelcentral.com/excel2013/essential/tutorials/default.html>
- 2. NOTE: There is a \$9.99 charge for the online videos

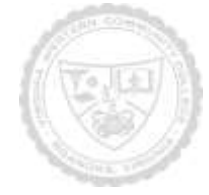

Topical Description: (Outline chapters and sections to be covered in the book – may include timeline)

Week 1 – Session 1 – Basic Skills

Week 2 – Session 2 – Doing Useful Work with Excel

Week 3 – Session 3 – Taking your Skills to the Next Level

Week 4 – Session 4 – Making your Worksheets Look Professional

Week 5 – Session 5 – Charts and Graphs

Week 6 – Session 6 – Working with Multiple Worksheets and Workbooks

Week 7 – Session 7 – Printing your Work

Week 8 – Session 8 – Cloud Computing

**Weeks 9 and 10 – work on final project**

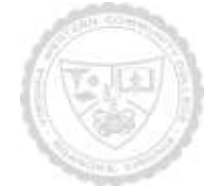

Notes to Instructors (List information about optional topics, departmental exams, etc)

1. Grade is based on a final Cyber-based project that applies standard statistical inference procedures to draw conclusions from data

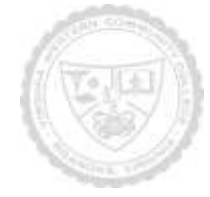

Summer 2016

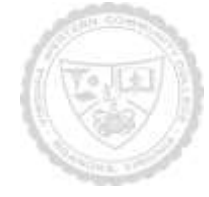